# **POSIX Threads Programming**

*Author: Blaise Barney, Lawrence Livermore National Laboratory* UCRL-MI-133316

**Table of Contents**

1. Abstract 2. Pthreads Overview 1. What is a Thread? 2. What are Pthreads? 3. Why Pthreads? 4. Designing Threaded Programs 3. The Pthreads API 4. Compiling Threaded Programs Thread Management 1. Creating and Terminating Threads 2. Passing Arguments to Threads 3. Joining and Detaching Threads 4. Stack Management 5. Miscellaneous Routines 5. 6. <u>Exercise 1</u><br>7. Mutex Variables 1. Mutex Variables Overview 2. Creating and Destroying Mutexes 3. Locking and Unlocking Mutexes 8. Condition Variables 1. Condition Variables Overview<br>
2. Creating and Destroying Condition Variables<br>
3. Waiting and Signaling on Condition Variables<br>
9. Monitoring, Debugging and Performance Analysis Tools for Pthreads<br>
10. LLNL Specific Info 12. Exercise 2 13. References and More Information 14. Appendix A: Pthread Library Routines Reference

# **Abstract**

In shared memory multiprocessor architectures, threads can be used to implement parallelism. Historically, hardware vendors have implemented their own proprietary versions of threads, making portability a concern for software developers. For UNIX systems, a standardized C language threads programming interface has been specified<br>by the IEEE POSIX 1003.1c standard. Implementations th

The tutorial begins with an introduction to concepts, motivations, and design considerations for using Pthreads. Each of the three major classes of routines in the Pthreads API are then covered: Thread Management, Mutex Variables, and Condition Variables. Example codes are used throughout to demonstrate how to use most of the Pthreads routines needed by a new Pthreads programmer. The tutorial concludes with a discussion of LLNL specifics and how to mix MPI with pthreads. A lab exercise, with numerous example codes (C Language) is also included.

*Level/Prerequisites:* This tutorial is ideal for those who are new to parallel programming with pthreads. A basic understanding of parallel programming in C is required. For those who are unfamiliar with Parallel Programming in general, the material covered in EC3500: Introduction to Parallel Computing would be helpful.

# **Pthreads Overview**

# **What is a Thread?**

- Technically, a thread is defined as an independent stream of instructions that can be scheduled to run as such by the operating system. But what does this mean?
- To the software developer, the concept of a "procedure" that runs independently from its main program may best describe a thread.
- To go one step further, imagine a main program (a.out) that contains a number of procedures. Then imagine all of these procedures being able to be scheduled to run simultaneously and/or independently by the operating system. That would describe a "multi-threaded" program.
- How is this accomplished?
- Before understanding a thread, one first needs to understand a UNIX process. A process is created by the operating system, and requires a fair amount of "overhead". Processes contain information about program resources and program execution state, including: Process ID, process group ID, user ID, and group ID
	- Environment
	-
	- Working directory. Program instructions
	- Registers
	- Stack
	- o Heap
	- File descriptors
	-
	- Signal actions Shared libraries
	- Inter-process communication tools (such as message queues, pipes, semaphores, or shared memory).

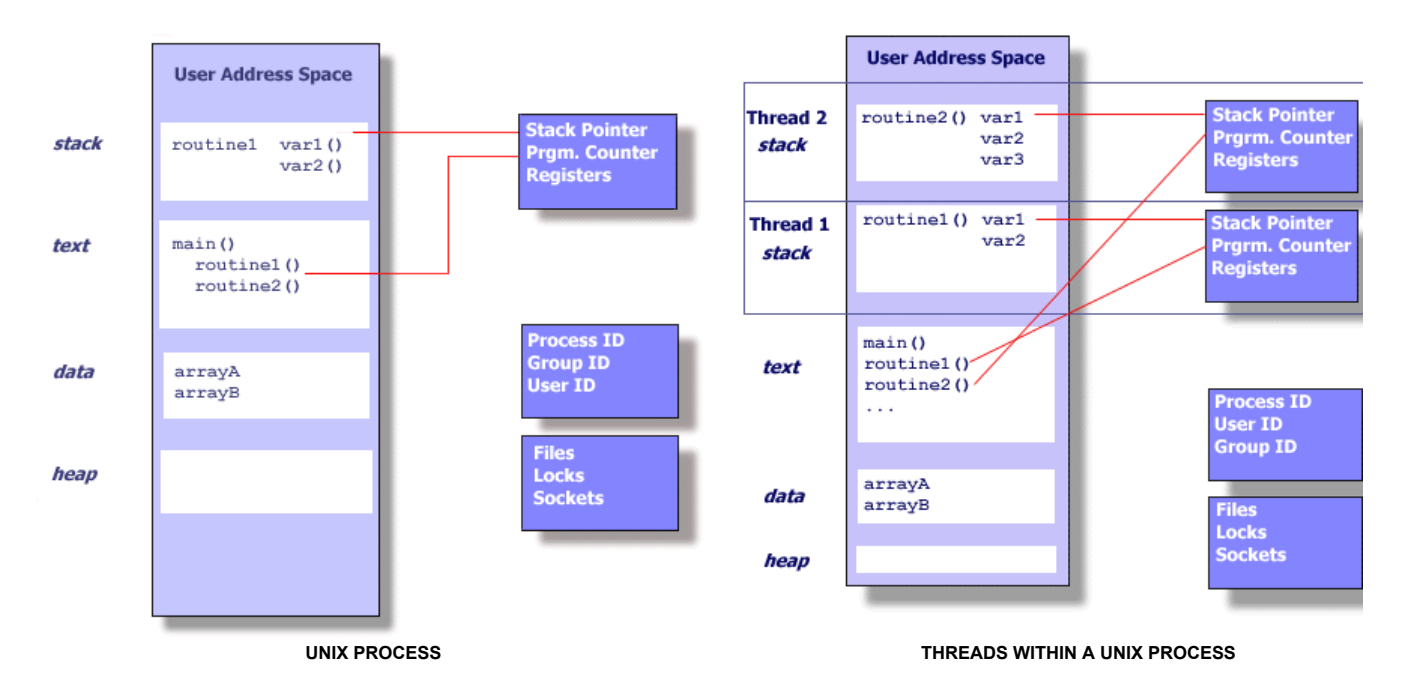

Threads use and exist within these process resources, yet are able to be scheduled by the operating system and run as independent entities largely because they<br>duplicate only the bare essential resources that enable them t

This independent flow of control is accomplished because a thread maintains its own:

- Stack pointer
- Registers
- Scheduling properties (such as policy or priority) Set of pending and blocked signals
- Thread specific data.
- So, in summary, in the UNIX environment a thread:
	- Exists within a process and uses the process resources
	- Has its own independent flow of control as long as its parent process exists and the OS supports it
	- Duplicates only the essential resources it needs to be independently schedulable
	- May share the process resources with other threads that act equally independently (and dependently)
	- Dies if the parent process dies or something similar
	- Is "lightweight" because most of the overhead has already been accomplished through the creation of its process.
- Because threads within the same process share resources:
	- Changes made by one thread to shared system resources (such as closing a file) will be seen by all other threads.
	- Two pointers having the same value point to the same data.
	- Reading and writing to the same memory locations is possible, and therefore requires explicit synchronization by the programmer.

# **Pthreads Overview**

# **What are Pthreads?**

- Historically, hardware vendors have implemented their own proprietary versions of threads. These implementations differed substantially from each other making it difficult for programmers to develop portable threaded applications.
- In order to take full advantage of the capabilities provided by threads, a standardized programming interface was required.
	- For UNIX systems, this interface has been specified by the IEEE POSIX 1003.1c standard (1995).
	- Implementations adhering to this standard are referred to as POSIX threads, or Pthreads.
	- Most hardware vendors now offer Pthreads in addition to their proprietary API's.
- The POSIX standard has continued to evolve and undergo revisions, including the Pthreads specification.
- Some useful links:
	- standards.ieee.org/findstds/standard/1003.1-2008.html
		- www.opengroup.org/austin/papers/posix\_faq.html<br>www.unix.org/version3/ieee\_std.html
		-
- Pthreads are defined as a set of C language programming types and procedure calls, implemented with a pthread. h header/include file and a thread library though this library may be part of another library, such as  $\texttt{libc}$ , in some implementations.

# **Pthreads Overview**

# **Why Pthreads?**

# **Light Weight:**

- When compared to the cost of creating and managing a process, a thread can be created with much less operating system overhead. Managing threads requires fewer system resources than managing processes.
- For example, the following table compares timing results for the fork () subroutine and the pthread\_create() subroutine. Timings reflect 50,000 process/thread creations, were performed with the time utility, and units are in seconds, no optimization flags.

Note: don't expect the sytem and user times to add up to real time, because these are SMP systems with multiple CPUs/cores working on the problem at the same time. At best, these are approximations run on local machines, past and present.

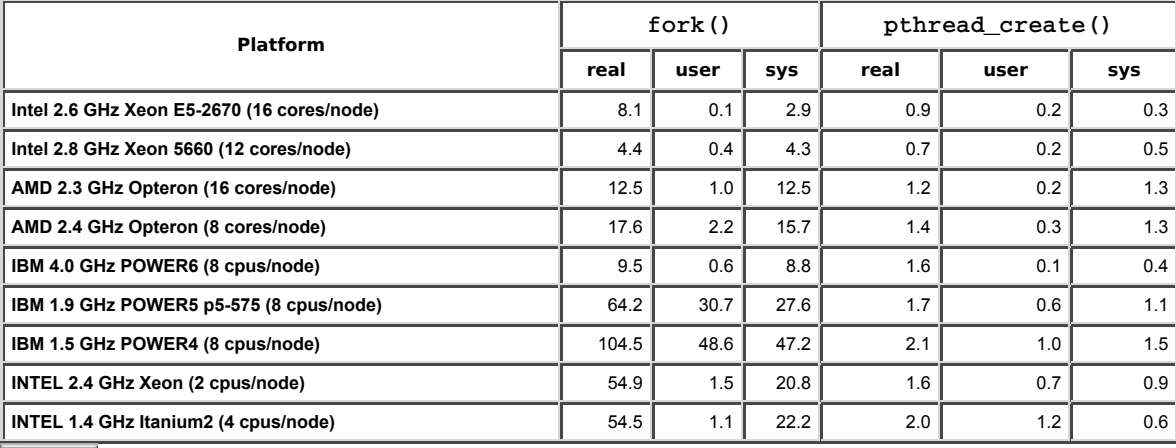

Source fork vs\_thread.txt

#### **Efficient Communications/Data Exchange:**

- The primary motivation for considering the use of Pthreads in a high performance computing environment is to achieve optimum performance. In particular, if an application is using MPI for on-node communications, there is a potential that performance could be improved by using Pthreads instead.
- MPI libraries usually implement on-node task communication via shared memory, which involves at least one memory copy operation (process to process).
- For Pthreads there is no intermediate memory copy required because threads share the same address space within a single process. There is no data transfer, per se. It can be as efficient as simply passing a pointer.
- In the worst case scenario, Pthread communications become more of a cache-to-CPU or memory-to-CPU bandwidth issue. These speeds are much higher than MPI shared memory communications.
- For example: some local comparisons, past and present, are shown below:

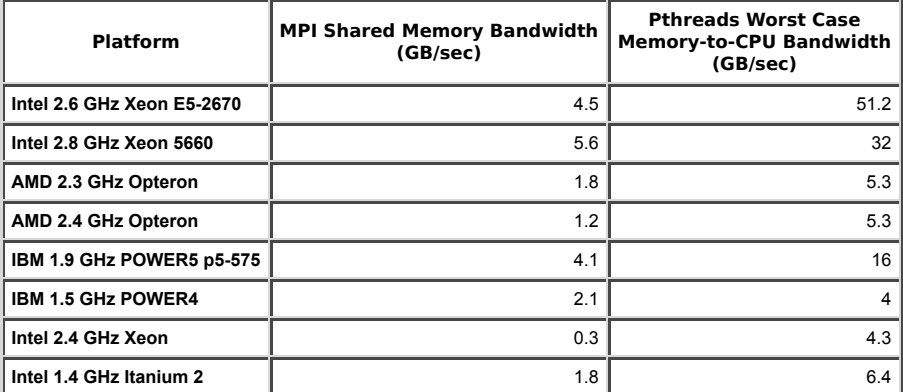

# **Other Common Reasons:**

- Threaded applications offer potential performance gains and practical advantages over non-threaded applications in several other ways:
	- Overlapping CPU work with I/O: For example, a program may have sections where it is performing a long I/O operation. While one thread is waiting for an I/O<br>system call to complete, CPU intensive work can be performed by ot
	- Priority/real-time scheduling: tasks which are more important can be scheduled to supersede or interrupt lower priority tasks.
	- Asynchronous event handling: tasks which service events of indeterminate frequency and duration can be interleaved. For example, a web server can both<br>transfer data from previous requests and manage the arrival of new requ
- A perfect example is the typical web browser, where many interleaved tasks can be happening at the same time, and where tasks can vary in priority.
- Another good example is a modern operating system, which makes extensive use of threads. A screenshot of the MS Windows OS and applications using threads is shown below.

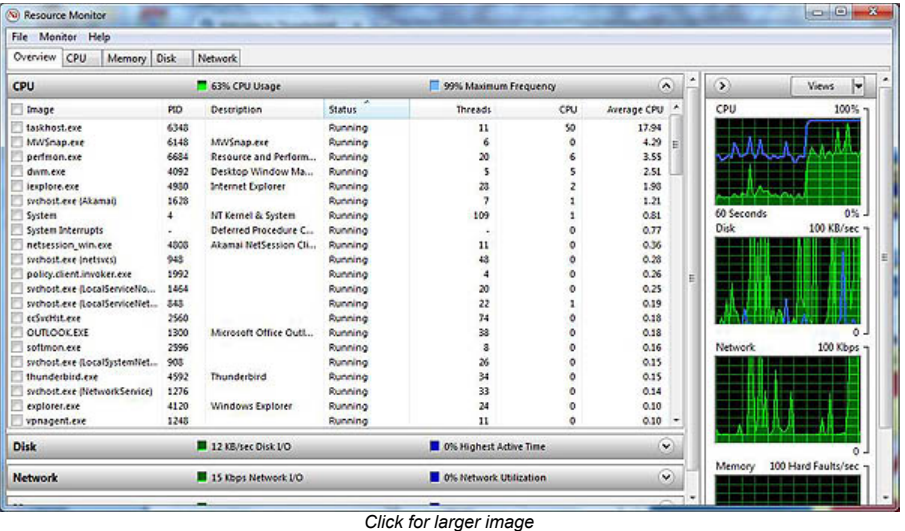

# **Pthreads Overview**

# **Designing Threaded Programs**

# **Parallel Programming:**

- . On modern, multi-core machines, pthreads are ideally suited for parallel programming, and whatever applies to parallel programming in general, applies to parallel pthreads programs.
- There are many considerations for designing parallel programs, such as: What type of parallel programming model to use?
	- Problem partitioning
	- Load balancing
	- **c** Communications
	- o Data dependencies Synchronization and race conditions
	- o Memory issues
	- o I/O issues
	-
	- Program complexity Programmer effort/costs/time
	- ...
- Covering these topics is beyond the scope of this tutorial, however interested readers can obtain a quick overview in the Introduction to Parallel Computing tutorial.
- In general though, in order for a program to take advantage of Pthreads, it must be able to be organized into discrete, independent tasks which can execute concurrently. For example, if routine1 and routine2 can be interchanged, interleaved and/or overlapped in real time, they are candidates for threading.

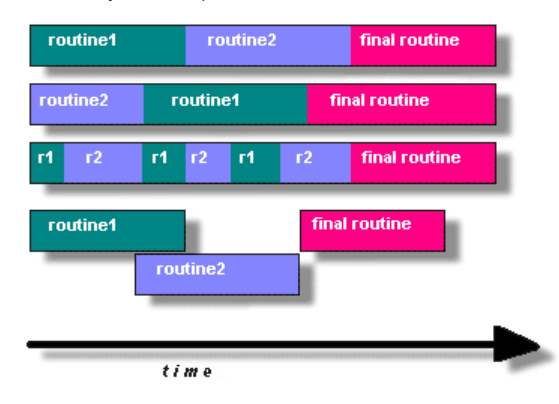

- - Programs having the following characteristics may be well suited for pthreads:<br>• Work that can be executed, or data that can be operated on, by multiple tasks simultaneously:
		-
		- Block for potentially long I/O waits Use many CPU cycles in some places but not others Must respond to asynchronous events
		-
		- Some work is more important than other work (priority interrupts)
- Several common models for threaded programs exist:
	- *Manager/worker:* a single thread, the *manager* assigns work to other threads, the *workers*. Typically, the manager handles all input and parcels out work to the other tasks. At least two forms of the manager/worker model are common: static worker pool and dynamic worker pool.
	- *Pipeline:* a task is broken into a series of suboperations, each of which is handled in series, but concurrently, by a different thread. An automobile assembly line best describes this model.
	- *Peer:* similar to the manager/worker model, but after the main thread creates other threads, it participates in the work.

#### **Shared Memory Model:**

- All threads have access to the same global, shared memory
- Threads also have their own private data
- Programmers are responsible for synchronizing access (protecting) globally shared data.

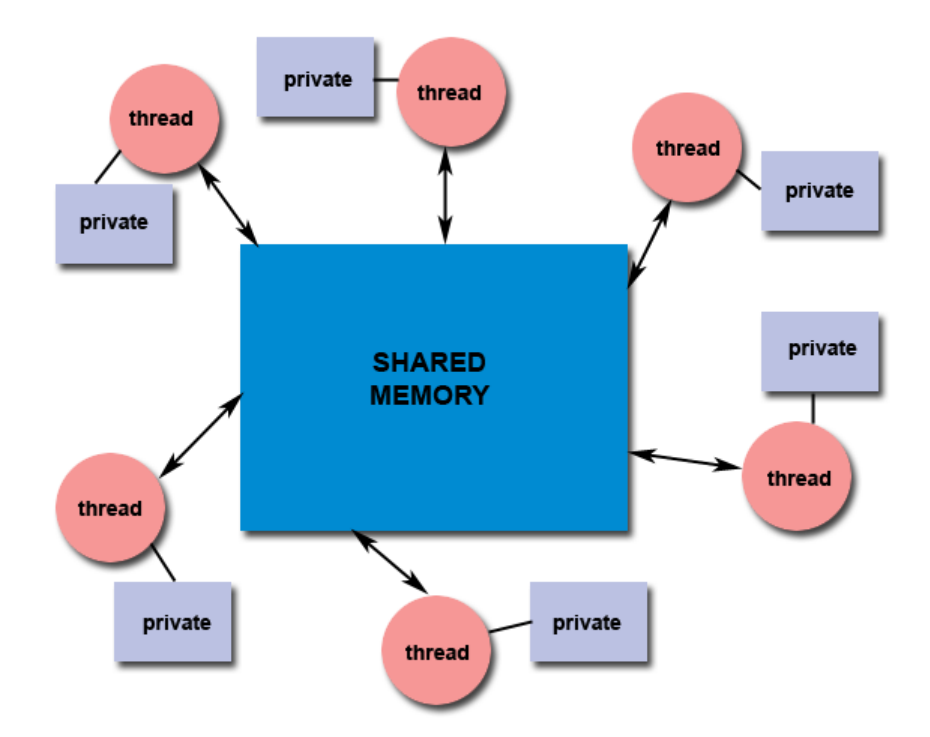

#### **Thread-safeness:**

- Thread-safeness: in a nutshell, refers an application's ability to execute multiple threads simultaneously without "clobbering" shared data or creating "race" conditions.
- For example, suppose that your application creates several threads, each of which makes a call to the same library routine:
	- This library routine accesses/modifies a global structure or location in memory.
	- As each thread calls this routine it is possible that they may try to modify this global structure/memory location at the same time.<br>If the routine does not employ some sort of synchronization constructs to prevent data co
	-

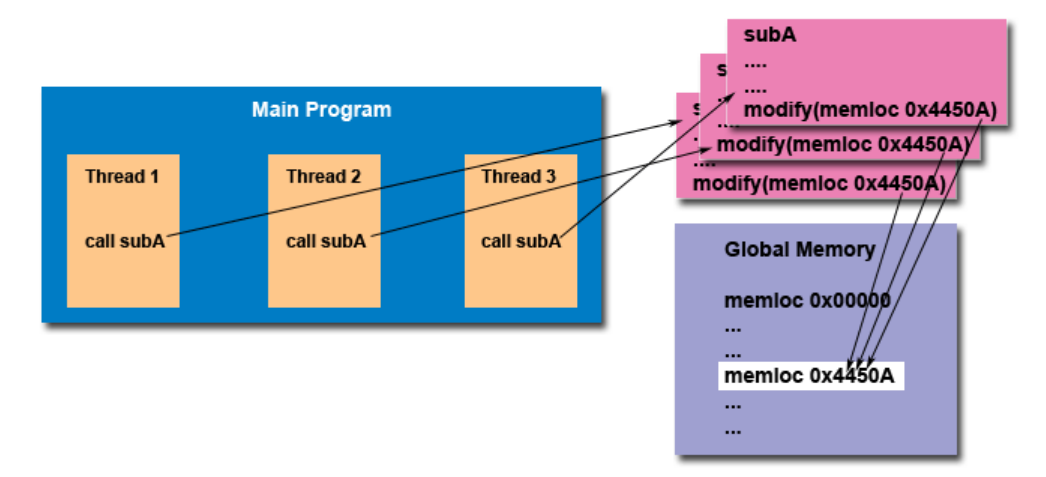

- The implication to users of external library routines is that if you aren't 100% certain the routine is thread-safe, then you take your chances with problems that could arise.
- . Recommendation: Be careful if your application uses libraries or other objects that don't explicitly guarantee thread-safeness. When in doubt, assume that they are not thread-safe until proven otherwise. This can be done by "serializing" the calls to the uncertain routine, etc.

#### **Thread Limits:**

- Although the Pthreads API is an ANSI/IEEE standard, implementations can, and usually do, vary in ways not specified by the standard.
- Because of this, a program that runs fine on one platform, may fail or produce wrong results on another platform.
- For example, the maximum number of threads permitted, and the default thread stack size are two important limits to consider when designing your program.
- Several thread limits are discussed in more detail later in this tutorial.

# **The Pthreads API**

- The original Pthreads API was defined in the ANSI/IEEE POSIX 1003.1 1995 standard. The POSIX standard has continued to evolve and undergo revisions, including the Pthreads specification.
- Copies of the standard can be purchased from IEEE or downloaded for free from other sites online.
- The subroutines which comprise the Pthreads API can be informally grouped into four major groups:

1. **Thread management:** Routines that work directly on threads - creating, detaching, joining, etc. They also include functions to set/query thread attributes

(joinable, scheduling etc.)

- **Mutexes:** Routines that deal with synchronization, called a "mutex", which is an abbreviation for "mutual exclusion". Mutex functions provide for creating, 2. destroying, locking and unlocking mutexes. These are supplemented by mutex attribute functions that set or modify attributes associated with mutexes.
- **Condition variables:** Routines that address communications between threads that share a mutex. Based upon programmer specified conditions. This group 3. includes functions to create, destroy, wait and signal based upon specified variable values. Functions to set/query condition variable attributes are also included.
- 4. **Synchronization:** Routines that manage read/write locks and barriers.
- Naming conventions: All identifiers in the threads library begin with **pthread\_**. Some examples are shown below.

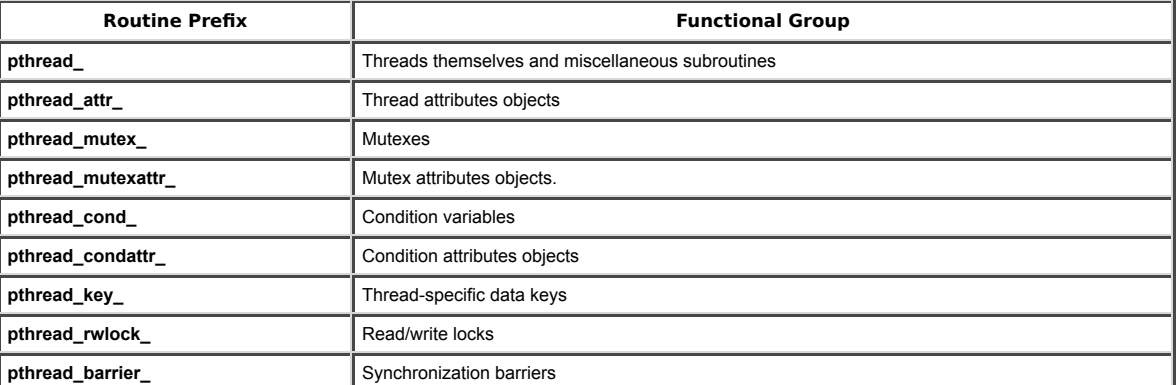

• The concept of opaque objects pervades the design of the API. The basic calls work to create or modify opaque objects - the opaque objects can be modified by calls to attribute functions, which deal with opaque attributes.

- The Pthreads API contains around 100 subroutines. This tutorial will focus on a subset of these specifically, those which are most likely to be immediately useful to the beginning Pthreads programmer.
- For portability, the pthread.h header file should be included in each source file using the Pthreads library.
- The current POSIX standard is defined only for the C language. Fortran programmers can use wrappers around C function calls. Some Fortran compilers may provide a Fortran pthreads API.
- A number of excellent books about Pthreads are available. Several of these are listed in the References section of this tutorial.

# **Compiling Threaded Programs**

Several examples of compile commands used for pthreads codes are listed in the table below.

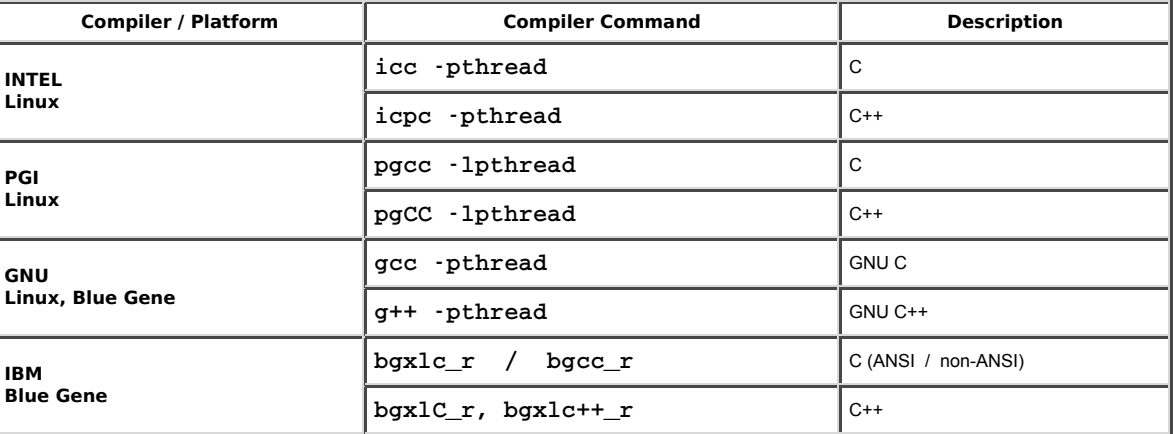

# **Thread Management**

# **Creating and Terminating Threads**

# **Routines:**

```
pthread_create (thread, attr, start_routine, arg)
```

```
pthread_exit (status)
```

```
pthread_cancel (thread)
```

```
pthread_attr_init (attr)
```

```
pthread_attr_destroy (attr)
```
- Initially, your main () program comprises a single, default thread. All other threads must be explicitly created by the programmer.
- . pthread\_create creates a new thread and makes it executable. This routine can be called any number of times from anywhere within your code.
- pthread\_create arguments:
	- o thread: An opaque, unique identifier for the new thread returned by the subroutine.
	- o attr: An opaque attribute object that may be used to set thread attributes. You can specify a thread attributes object, or NULL for the default values.
	- start\_routine: the C routine that the thread will execute once it is created.
	- arg: A single argument that may be passed to *start\_routine*. It must be passed by reference as a pointer cast of type void. NULL may be used if no argument is to be passed.
- The maximum number of threads that may be created by a process is implementation dependent. Programs that attempt to exceed the limit can fail or produce wrong results.
- Querying and setting your implementation's thread limit Linux example shown. Demonstrates querying the default (soft) limits and then setting the maximum number of processes (including threads) to the hard limit. Then verifying that the limit has been overridden.

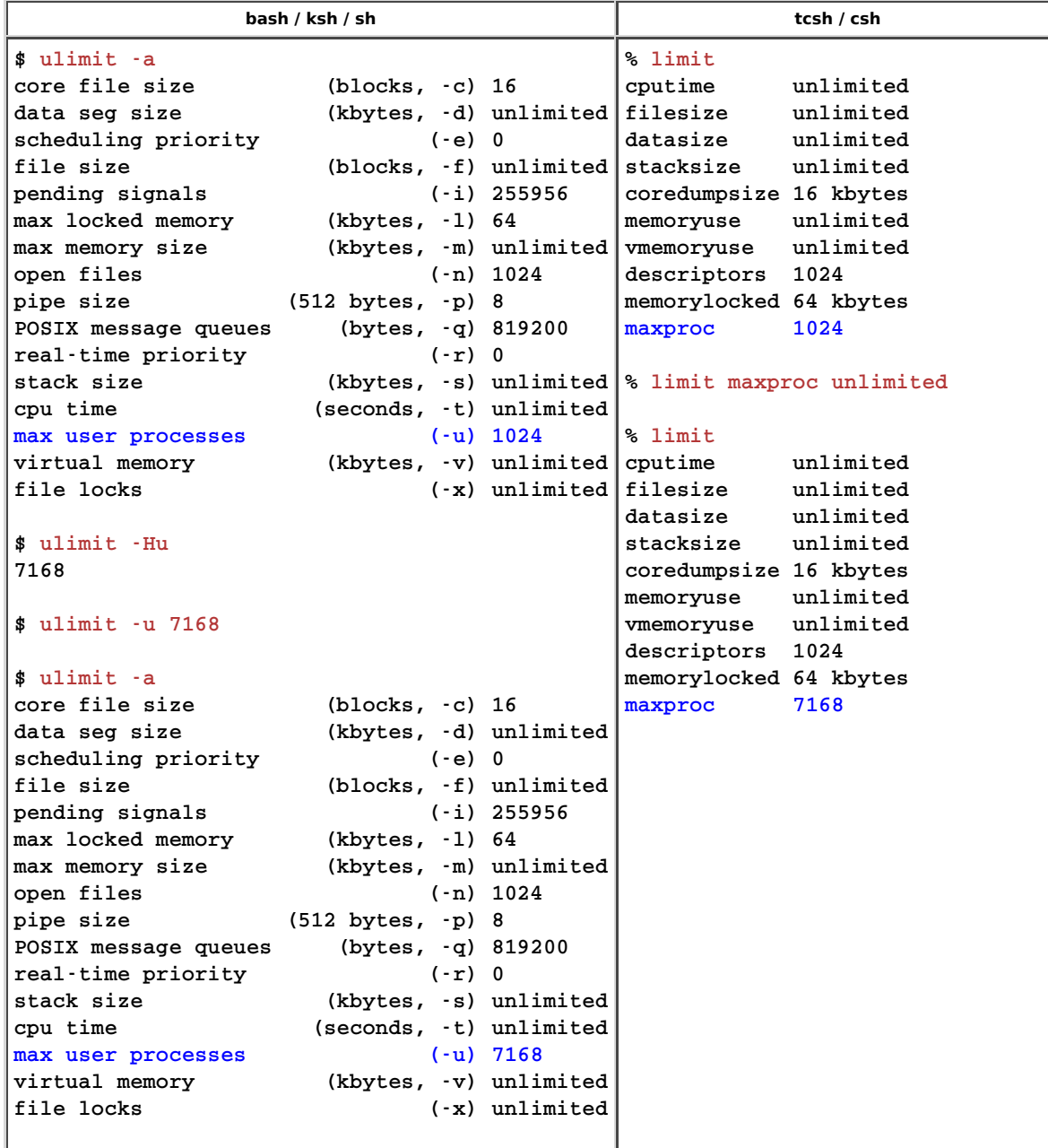

Once created, threads are peers, and may create other threads. There is no implied hierarchy or dependency between threads.

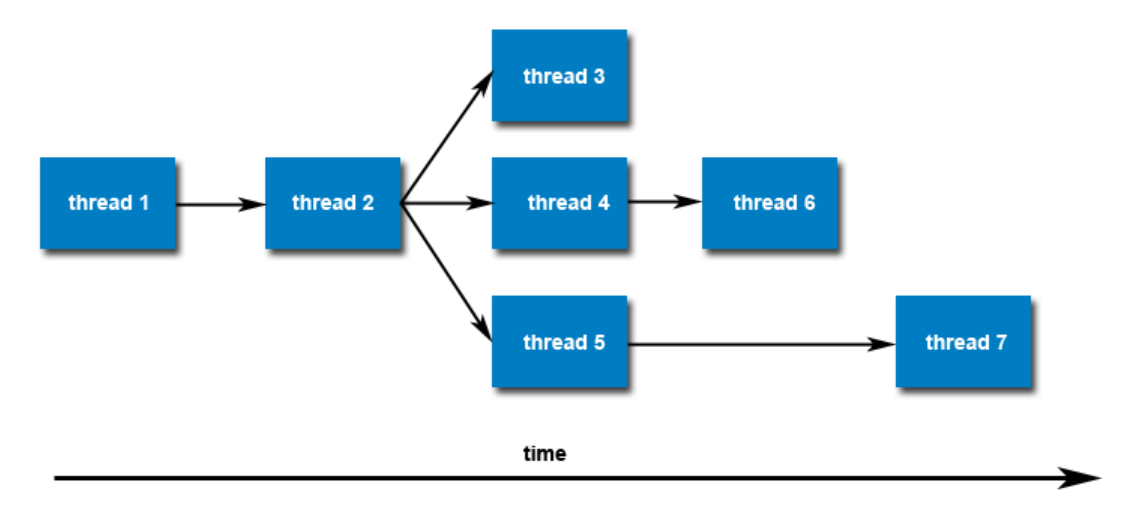

#### **Thread Attributes:**

- By default, a thread is created with certain attributes. Some of these attributes can be changed by the programmer via the thread attribute object.
- pthread\_attr\_init and pthread\_attr\_destroy are used to initialize/destroy the thread attribute object.
- Other routines are then used to query/set specific attributes in the thread attribute object. Attributes include:
	- Detached or joinable state
	- Scheduling inheritance
	- Scheduling policy
	- o Scheduling parameters Scheduling contention scope
	- Stack size
	- Stack address
	- Stack guard (overflow) size
- Some of these attributes will be discussed later.

# **Thread Binding and Scheduling:**

Question: After a thread has been created, how do you know a)when it will be scheduled to run by the operating system, and b)which processor/core it will run on? Answer

- The Pthreads API provides several routines that may be used to specify how threads are scheduled for execution. For example, threads can be scheduled to run FIFO (first-in first-out), RR (round-robin) or OTHER (operating system determines). It also provides the ability to set a thread's scheduling priority value.
- These topics are not covered here, however a good overview of "how things work" under Linux can be found in the sched setscheduler man page.
- The Pthreads API does not provide routines for binding threads to specific cpus/cores. However, local implementations may include this functionality such as providing the non-standard pthread setaffinity np routine. Note that " np" in the name stands for "non-portable".
- Also, the local operating system may provide a way to do this. For example, Linux provides the sched setaffinity routine.

#### **Terminating Threads &** pthread\_exit()**:**

- There are several ways in which a thread may be terminated:
	- The thread returns normally from its starting routine. Its work is done.
	- o The thread makes a call to the pthread\_exit subroutine whether its work is done or not.
	- o The thread is canceled by another thread via the pthread\_cancel routine.
	- $\circ$  The entire process is terminated due to making a call to either the  $exec()$  or  $exit()$
	- o If main() finishes first, without calling  $pthread\_exit$  explicitly itself
- The pthread\_exit() routine allows the programmer to specify an optional termination *status* parameter. This optional parameter is typically returned to threads "joining" the terminated thread (covered later).
- In subroutines that execute to completion normally, you can often dispense with calling  $pthead\_exit()$  unless, of course, you want to pass the optional status code back.
- Cleanup: the pthread\_exit() routine does not close files; any files opened inside the thread will remain open after the thread is terminated.
- **Discussion on calling** pthread\_exit() **from main():**
	- o There is a definite problem if main() finishes before the threads it spawned if you don't call  $pthead\_exit$  () explicitly. All of the threads it created will terminate because main() is done and no longer exists to support the threads.
	- o By having main() explicitly call pthread\_exit() as the last thing it does, main() will block and be kept alive to support the threads it created until they are done.

# **Example: Pthread Creation and Termination**

• This simple example code creates 5 threads with the pthread\_create () routine. Each thread prints a "Hello World!" message, and then terminates with a call to pthread\_exit().

```
訚
      Pthread Creation and Termination Example
  1
    #include <pthread.h>
 \overline{2} #include <stdio.h>
  3
    #define NUM THREADS 5
  4
  5
     void *PrintHello(void *threadid)
  6
    \sqrt{2} 7
         long tid;
  8
        tid = (long) threadid; 9
        printf("Hello World! It's me, thread #%ld!\n", tid);
10
        pthread_exit(NULL);
11
     }
12
13
     int main (int argc, char *argv[])
14
     {
15
        pthread_t threads[NUM_THREADS];
16
         int rc;
17
         long t;
18
        for(t=0; t<NUM_THREADS; t++){
19
           printf("In main: creating thread %ld\n", t);
20
           rc = phread create(\&threads[t], NULL, PrintHello, (void *)t);21
           if (rc) {
22
               printf("ERROR; return code from pthread_create() is %d\n", rc);
23
               exit(-1);24
            }
25
         }
26
27
        /* Last thing that main() should do */
28
        pthread_exit(NULL);
29
     }
             Output
    \triangleright Source
```
# **Thread Management**

Answer

# **Passing Arguments to Threads**

- The pthread\_create () routine permits the programmer to pass one argument to the thread start routine. For cases where multiple arguments must be passed, this limitation is easily overcome by creating a structure which contains all of the arguments, and then passing a pointer to that structure in the pthread create() routine.
- All arguments must be passed by reference and cast to (void \*).
- Question: How can you safely pass data to newly created threads, given their non-deterministic start-up and scheduling?

```
Example 1 - Thread Argument Passing
     This code fragment demonstrates how to pass a simple integer to each thread. The calling thread uses a unique data structure for each
     thread, insuring that each thread's argument remains intact throughout the program.
long taskids[NUM_THREADS];
for(t=0; t<NUM_THREADS; t++)
{
   taskids[t] = t; printf("Creating thread %ld\n", t);
   rc = pthread_create(&threads[t], NULL, PrintHello, (void *) taskids[t]);
     ...
}
Source Output
```
# **Example 2 - Thread Argument Passing**

This example shows how to setup/pass multiple arguments via a structure. Each thread receives a unique instance of the structure.

```
struct thread_data{
    int thread_id;
    int sum;
    char *message;
};
struct thread_data thread_data_array[NUM_THREADS];
void *PrintHello(void *threadarg)
{
    struct thread_data *my_data;
    ...
    my_data = (struct thread_data *) threadarg;
    taskid = my_data->thread_id;
   sum = my_data - \text{sum}; hello_msg = my_data->message;
    ...
}
int main (int argc, char *argv[])
{
    ...
   thread_data_array[t].thread_id = t;
    thread_data_array[t].sum = sum;
    thread_data_array[t].message = messages[t];
   rc = pthread_create(&threads[t], NULL, PrintHello, 
          (void *) &thread_data_array[t]);
    ...
}
Source Output
Example 3 - Thread Argument Passing (Incorrect)
     This example performs argument passing incorrectly. It passes the address of variable t, which is shared memory space and visible to all
    threads. As the loop iterates, the value of this memory location changes, possibly before the created threads can access it.
int rc;
long t;
```
rc = pthread\_create(&threads[t], NULL, PrintHello, (void \*) &t);

Source Output

**Thread Management**

{

}

...

# **Joining and Detaching Threads**

for(t=0; t<NUM\_THREADS; t++)

```
Routines:
    pthread join (threadid, status)
    pthread_detach (threadid)
    pthread_attr_setdetachstate (attr,detachstate)
    pthread_attr_getdetachstate (attr,detachstate)
```
printf("Creating thread %ld\n", t);

# **Joining:**

"Joining" is one way to accomplish synchronization between threads. For example:

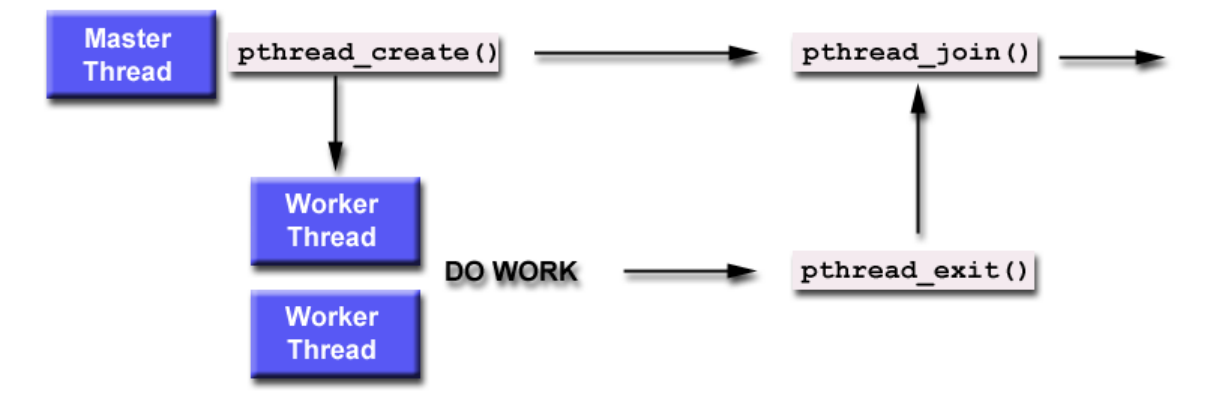

- The pthread join () subroutine blocks the calling thread until the specified threadid thread terminates.
- The programmer is able to obtain the target thread's termination return status if it was specified in the target thread's call to pthread\_exit().
- A joining thread can match one pthread\_join () call. It is a logical error to attempt multiple joins on the same thread.
- Two other synchronization methods, mutexes and condition variables, will be discussed later.

#### **Joinable or Not?**

- When a thread is created, one of its attributes defines whether it is joinable or detached. Only threads that are created as joinable can be joined. If a thread is created as detached, it can never be joined.
- The final draft of the POSIX standard specifies that threads should be created as joinable.
- To explicitly create a thread as joinable or detached, the attr argument in the pthread\_create () routine is used. The typical 4 step process is:
	- 1. Declare a pthread attribute variable of the pthread\_attr\_t data type
	- 2. Initialize the attribute variable with pthread\_attr\_init()
	- 3. Set the attribute detached status with pthread\_attr\_setdetachstate()
	- 4. When done, free library resources used by the attribute with pthread\_attr\_destroy()

#### **Detaching:**

- The pthread\_detach () routine can be used to explicitly detach a thread even though it was created as joinable.
- There is no converse routine.

#### **Recommendations:**

- If a thread requires joining, consider explicitly creating it as joinable. This provides portability as not all implementations may create threads as joinable by default.
- If you know in advance that a thread will never need to join with another thread, consider creating it in a detached state. Some system resources may be able to be freed.

# **Example: Pthread Joining**

- This example demonstrates how to "wait" for thread completions by using the Pthread join routine.
- Since some implementations of Pthreads may not create threads in a joinable state, the threads in this example are explicitly created in a joinable state so that they can be joined later

```
閶
      Pthread Joining Example
 1
    #include <pthread.h>
  2
     #include <stdio.h>
  3
     #include <stdlib.h>
  4
     #include <math.h>
  5
     #define NUM_THREADS 4
  6
  7
     void *BusyWork(void *t)
  8
     {
 9
         int i;
        long tid;
10
11
         double result=0.0;
12
        tid = (lona)t;
       printf("Thread %ld starting...\n",tid);
13
14
        for (i=0; i<1000000; i++)
15
         {
16
           result = result + sin(i) * tan(i);
17
         }
18
         printf("Thread %ld done. Result = %e\n",tid, result);
19
         pthread_exit((void*) t);
20
     }
```

```
21
22
     int main (int argc, char *argv[])
23
     {
       pthread_t thread[NUM_THREADS];
24
25
       pthread attr_t attr;
26
        int rc;
27
        long t;
        void *status;
28
29
30
       /* Initialize and set thread detached attribute */
31
       pthread_attr_init(&attr);
32
       pthread_attr_setdetachstate(&attr, PTHREAD_CREATE_JOINABLE);
33
34
        for(t=0; t<NUM_THREADS; t++) {
35
           printf("Main: creating thread %ld\n", t);
36
          rc = pthread_create(&thread[t], &attr, BusyWork, (void *)t); 
37
           if (rc) {
38
              printf("ERROR; return code from pthread_create() is %d\n", rc);
39
              exit(-1);40
    }
41
           }
42
43
       /* Free attribute and wait for the other threads */
44
       pthread_attr_destroy(&attr);
45
        for(t=0; t<NUM_THREADS; t++) {
46
          rc = pthread_join(thread[t], &status);
47
            if (rc) {
48
               printf("ERROR; return code from pthread_join() is %d\n", rc);
49
              exit(-1);50
    }
51
           printf("Main: completed join with thread %ld having a status 
52
                  of %ld\n",t,(long)status);
53
            }
54
55
    printf("Main: program completed. Exiting.\n");
56
   pthread_exit(NULL);
57
    }
            \triangleright Output
    \triangleright Source
```
# **Thread Management**

#### **Stack Management**

# **Routines:**

```
pthread attr getstacksize (attr, stacksize)
pthread attr setstacksize (attr, stacksize)
pthread attr getstackaddr (attr, stackaddr)
pthread attr setstackaddr (attr, stackaddr)
```
# **Preventing Stack Problems:**

- The POSIX standard does not dictate the size of a thread's stack. This is implementation dependent and varies.
- Exceeding the default stack limit is often very easy to do, with the usual results: program termination and/or corrupted data.
- Safe and portable programs do not depend upon the default stack limit, but instead, explicitly allocate enough stack for each thread by using the pthread\_attr\_setstacksize routine.
- . The pthread\_attr\_getstackaddr and pthread\_attr\_setstackaddr routines can be used by applications in an environment where the stack for a thread must be placed in some particular region of memory.

#### **Some Practical Examples at LC:**

- Default thread stack size varies greatly. The maximum size that can be obtained also varies greatly, and may depend upon the number of threads per node.
- Both past and present architectures are shown to demonstrate the wide variation in default thread stack size.

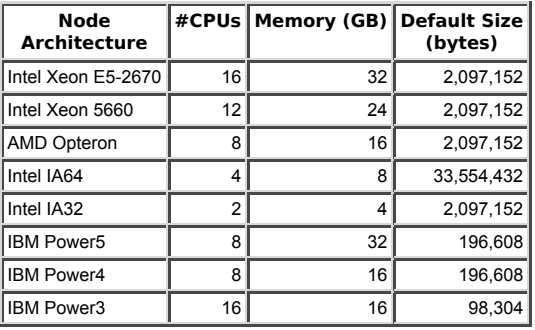

# **Example: Stack Management**

This example demonstrates how to query and set a thread's stack size.

```
b
     Stack Management Example
 1
#include <pthread.h>
 2
 #include <stdio.h>
 3
 #define NTHREADS 4
 4
 #define N 1000
  5
    #define MEGEXTRA 1000000
  6
  7
   pthread_attr_t attr;
  8
    void *dowork(void *threadid)
  9
10
   \sqrt{ }double A[N][N];
11
12
        int i,j;
        long tid;
13
14
       size_t mystacksize;
15
16
       tid = (long)threadid;
       pthread_attr_getstacksize (&attr, &mystacksize);
17
        printf("Thread %ld: stack size = %li bytes \n", tid, mystacksize);
18
19
        for (i=0; i<N; i++)
         for (j=0; j<N; j++)20
          A[i][j] = ((i * j)/3.452) + (N-i);21
22
       pthread_exit(NULL);
23
 }
24
25
 int main(int argc, char *argv[])
26
     {
27pthread_t threads[NTHREADS];
28
       size_t stacksize;
29
        int rc;
30
        long t;
31
32
       pthread_attr_init(&attr);
33
       pthread_attr_getstacksize (&attr, &stacksize);
34
       printf("Default stack size = \iotali\n", stacksize);
35
        stacksize = sizeof(double)*N*N+MEGEXTRA;
       printf("Amount of stack needed per thread = %li\n", stacksize);
36
37
       pthread_attr_setstacksize (&attr, stacksize);
38
       printf("Creating threads with stack size = %li bytes\n", stacksize);
39
       for(t=0; t<NTHREADS; t++){
           rc = pthread_create(&threads[t], &attr, dowork, (void *)t);
40
41
           if (rc) {
              printf("ERROR; return code from pthread_create() is %d\n", rc);
42
43
              exit(-1);44
           }
45
        }
        printf("Created %ld threads.\n", t);
46
47
       pthread_exit(NULL);
48
 }
```
# **Thread Management**

#### **Miscellaneous Routines**

pthread\_self ()

pthread equal (thread1, thread2)

- pthread self returns the unique, system assigned thread ID of the calling thread.
- pthread\_equal compares two thread IDs. If the two IDs are different 0 is returned, otherwise a non-zero value is returned.
- Note that for both of these routines, the thread identifier objects are opaque and can not be easily inspected. Because thread IDs are opaque objects, the C language equivalence operator == should not be used to compare two thread IDs against each other, or to compare a single thread ID against another value.

pthread once (once control, init routine)

- pthread once executes the init routine exactly once in a process. The first call to this routine by any thread in the process executes the given init routine, without parameters. Any subsequent call will have no effect.
- The init\_routine routine is typically an initialization routine.
- . The once\_control parameter is a synchronization control structure that requires initialization prior to calling pthread\_once. For example:

pthread\_once\_t once\_control = PTHREAD\_ONCE\_INIT;

# **Pthread Exercise 1**

# **Getting Started and Thread Management Routines**

## **Overview:**

- **Login to an LC cluster using your workshop username and OTP token**
- **Copy the exercise files to your home directory Familiarize yourself with LC's Pthreads environment**
- **Write a simple "Hello World" Pthreads program**
- **Successfully compile your program**
- 
- **Successfully run your program several different ways Review, compile, run and/or debug some related Pthreads programs (provided)**

**GO TO THE EXERCISE HERE**

# **Mutex Variables**

#### **Overview**

- Mutex is an abbreviation for "mutual exclusion". Mutex variables are one of the primary means of implementing thread synchronization and for protecting shared data when multiple writes occur.
- . A mutex variable acts like a "lock" protecting access to a shared data resource. The basic concept of a mutex as used in Pthreads is that only one thread can lock (or own) a mutex variable at any given time. Thus, even if several threads try to lock a mutex only one thread will be successful. No other thread can own that mutex<br>until the owning thread unlocks that mutex. Threads must
- Mutexes can be used to prevent "race" conditions. An example of a race condition involving a bank transaction is shown below:

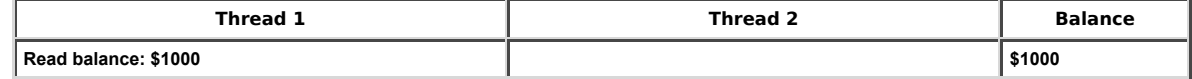

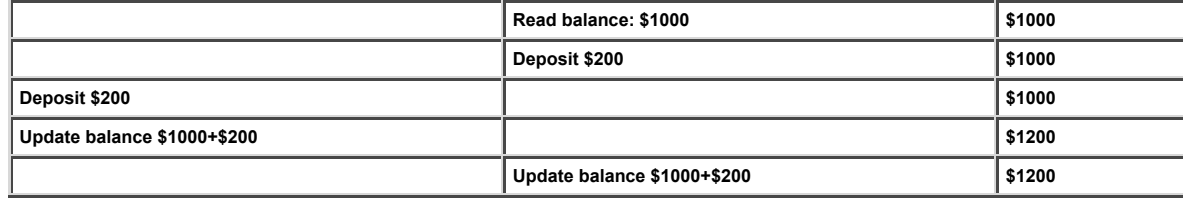

In the above example, a mutex should be used to lock the "Balance" while a thread is using this shared data resource.

• Very often the action performed by a thread owning a mutex is the updating of global variables. This is a safe way to ensure that when several threads update the same variable, the final value is the same as what it would be if only one thread performed the update. The variables being updated belong to a "critical section".

A typical sequence in the use of a mutex is as follows:

- Create and initialize a mutex variable
- Several threads attempt to lock the mutex
- Only one succeeds and that thread owns the mutex The owner thread performs some set of actions
- The owner unlocks the mutex
- Another thread acquires the mutex and repeats the process
- Finally the mutex is destroyed
- When several threads compete for a mutex, the losers block at that call an unblocking call is available with "trylock" instead of the "lock" call.
- When protecting shared data, it is the programmer's responsibility to make sure every thread that needs to use a mutex does so. For example, if 4 threads are updating the same data, but only one uses a mutex, the data can still be corrupted.

**Mutex Variables**

# **Creating and Destroying Mutexes**

#### **Routines:**

pthread mutex init (mutex, attr)

pthread mutex destroy (mutex)

pthread mutexattr init (attr)

pthread mutexattr destroy (attr)

#### **Usage:**

- Mutex variables must be declared with type pthread\_mutex\_t, and must be initialized before they can be used. There are two ways to initialize a mutex variable:
	- 1. Statically, when it is declared. For example: pthread\_mutex\_t mymutex = PTHREAD\_MUTEX\_INITIALIZER;
	- 2. Dynamically, with the pthread\_mutex\_init() routine. This method permits setting mutex object attributes, *attr*.

The mutex is initially unlocked.

- The *attr* object is used to establish properties for the mutex object, and must be of type  $phread\_mutexattr\_t$  if used (may be specified as NULL to accept defaults). The Pthreads standard defines three optional mutex attributes:
	- Protocol: Specifies the protocol used to prevent priority inversions for a mutex.
	- o Prioceiling: Specifies the priority ceiling of a mutex
	- Process-shared: Specifies the process sharing of a mutex.

Note that not all implementations may provide the three optional mutex attributes.

- The pthread\_mutexattr\_init () and pthread\_mutexattr\_destroy () routines are used to create and destroy mutex attribute objects respectively.
- pthread\_mutex\_destroy() should be used to free a mutex object which is no longer needed.

# **Mutex Variables**

# **Locking and Unlocking Mutexes**

**Routines:**

pthread mutex lock (mutex) pthread\_mutex\_trylock (mutex) pthread\_mutex\_unlock (mutex)

# **Usage:**

The pthread\_mutex\_lock() routine is used by a thread to acquire a lock on the specified *mutex* variable. If the mutex is already locked by another thread, this call will block the calling thread until the mutex is unlocked.

- pthread\_mutex\_trylock () will attempt to lock a mutex. However, if the mutex is already locked, the routine will return immediately with a "busy" error code. This routine may be useful in preventing deadlock conditions, as in a priority-inversion situation.
- pthread\_mutex\_unlock () will unlock a mutex if called by the owning thread. Calling this routine is required after a thread has completed its use of protected data if other threads are to acquire the mutex for their work with the protected data. An error will be returned if:
	- o If the mutex was already unlocked o If the mutex is owned by another thread
- There is nothing "magical" about mutexes...in fact they are akin to a "gentlemen's agreement" between participating threads. It is up to the code writer to insure that the necessary threads all make the the mutex lock and unlock calls correctly. The following scenario demonstrates a logical error:

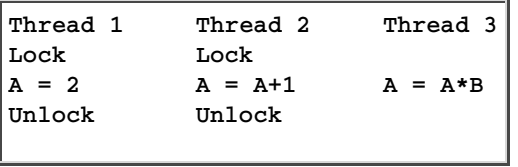

Question: When more than one thread is waiting for a locked mutex, which thread will be granted the lock first after it is released? Answer

#### **Example: Using Mutexes**

- This example program illustrates the use of mutex variables in a threads program that performs a dot product.
- The main data is made available to all threads through a globally accessible structure.
- Each thread works on a different part of the data.
- The main thread waits for all the threads to complete their computations, and then it prints the resulting sum.

```
H
      Using Mutexes Example
  1 
    #include <pthread.h>
     #include <stdio.h>
  2 
  3 
     #include <stdlib.h>
  4 
  5 
    /* 
     The following structure contains the necessary information 
  6 
  7 
     to allow the function "dotprod" to access its input data and 
     place its output into the structure. 
  8 
  9 
      */
 10 
     typedef struct 
 11 
 12 
      {
         double *a;
 13 
         double *b;
 14 
 15 
         double sum; 
        int veclen; 
 16 
      } DOTDATA;
 17 
 18 
 19 
    /* Define globally accessible variables and a mutex */
 20 
 21 
 #define NUMTHRDS 4
 22 
 #define VECLEN 100
 23 
         DOTDATA dotstr; 
 24 
        pthread_t callThd[NUMTHRDS];
 25 
        pthread_mutex_t mutexsum;
 26 
 27 
    /*
     The function dotprod is activated when the thread is created.
 28 
 29 
     All input to this routine is obtained from a structure 
 30 
     of type DOTDATA and all output from this function is written into
     this structure. The benefit of this approach is apparent for the 
 31 
 32 
 multi-threaded program: when a thread is created we pass a single
 33 
     argument to the activated function - typically this argument
 34 
     is a thread number. All the other information required by the 
 35 
     function is accessed from the globally accessible structure. 
 36 
      */ 
 37 
 38 
     void *dotprod(void *arg)
 39 
      {
```

```
 40 
  41 
  42 
  43 
  44 
  45 
  46 
  47 
  48 
  49 
  50 
  51 
  52 
  53 
  54 
  55 
  56 
  57 
  58 
  59 
  60 
  61 
  62 
  63 
  64 
  65 
  66 
  67 
  68 
  69 
  70 
  71 
  72 
  73 
 74 
 }
  75 
 76 
/* 
 77 
 The main program creates threads which do all the work and then 
 78 
 print out result upon completion. Before creating the threads,
 79 
 the input data is created. Since all threads update a shared structure, 
 80 
 we need a mutex for mutual exclusion. The main thread needs to wait for
 81 
 all threads to complete, it waits for each one of the threads. We specify
 82 
 a thread attribute value that allow the main thread to join with the
 83 
 threads it creates. Note also that we free up handles when they are
 84 
 no longer needed.
 85 
 */
  86 
 87 
 int main (int argc, char *argv[])
 88 
 {
  89 
  90 
  91 
  92 
  93 
  94 
  95 
  96 
  97 
  98 
 99 
100
101
102
103
104
105
         /* Define and use local variables for convenience */
          int i, start, end, len ;
          long offset;
          double mysum, *x, *y;
         offset = (long)arg; len = dotstr.veclen;
         start = offset*len;
        end = start + len;x =dotstr.a;
        y = dotstr.b;
        /*
         Perform the dot product and assign result
         to the appropriate variable in the structure. 
          */
        mysum = 0;for (i=start; i\leq end; i++)\left| \cdot \right|mysum += (x[i] * y[i]);
          }
         /*
          Lock a mutex prior to updating the value in the shared
          structure, and unlock it upon updating.
         */
       pthread_mutex_lock (&mutexsum);
         dotstr.sum += mysum;
       pthread_mutex_unlock (&mutexsum);
       pthread_exit((void*) 0);
         long i;
        double *a, *b;
         void *status;
        pthread attr_t attr;
        /* Assign storage and initialize values */
         a = (double*) malloc (NUMTHRDS*VECLEN*sizeof(double));
         b = (double*) malloc (NUMTHRDS*VECLEN*sizeof(double));
          for (i=0; i<VECLEN*NUMTHRDS; i++)
            {
          a[i]=1.0;b[i]=a[i]; }
         dotstr.veclen = VECLEN; 
         dotstr.a = a;
```

```
106
107
108
109
110
111
112
113
114
115
116
117
118
119
120
121
122
123
124
125
126
127
128
129
130
131
132
133
134
135
136
137
138
 } 
        dotstr.b = b:
         dotstr.sum=0;
        pthread mutex init(&mutexsum, NULL);
        /* Create threads to perform the dotproduct */
        pthread_attr_init(&attr);
        pthread_attr_setdetachstate(&attr, PTHREAD_CREATE_JOINABLE);
         for(i=0; i<NUMTHRDS; i++)
         {
        /* 
         Each thread works on a different set of data. The offset is specified 
         by 'i'. The size of the data for each thread is indicated by VECLEN.
         */
        pthread_create(&callThd[i], &attr, dotprod, (void *)i);
         }
       pthread_attr_destroy(&attr);
        /* Wait on the other threads */
        for(i=0; i<NUMTHRDS; i++)
            {
           pthread join(callThd[i], &status);
            }
        /* After joining, print out the results and cleanup */
        printf ("Sum = %f \nightharpoonup f", dotstr.sum);
         free (a);
         free (b);
        pthread_mutex_destroy(&mutexsum);
        pthread_exit(NULL);
      Serial version
      Pthreads version
```
# **Condition Variables**

**Main Thread**

# **Overview**

- Condition variables provide yet another way for threads to synchronize. While mutexes implement synchronization by controlling thread access to data, condition<br>variables allow threads to synchronize based upon the actual v
- Without condition variables, the programmer would need to have threads continually polling (possibly in a critical section), to check if the condition is met. This can be very resource consuming since the thread would be continuously busy in this activity. A condition variable is a way to achieve the same goal without polling.
- A condition variable is always used in conjunction with a mutex lock.
- A representative sequence for using condition variables is shown below.

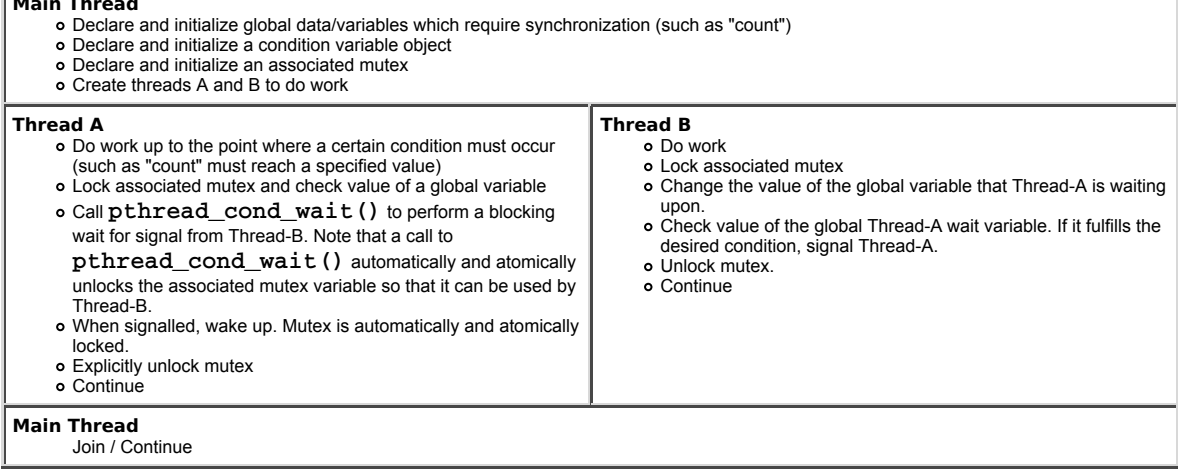

# **Condition Variables**

# **Creating and Destroying Condition Variables**

# **Routines:**

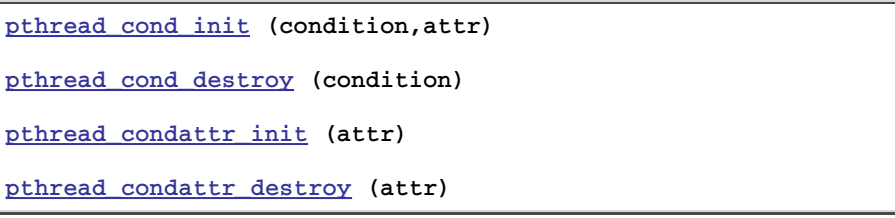

#### **Usage:**

- Condition variables must be declared with type pthread cond t, and must be initialized before they can be used. There are two ways to initialize a condition variable:
	- 1. Statically, when it is declared. For example: pthread\_cond\_t myconvar = PTHREAD\_COND\_INITIALIZER;
	- 2. Dynamically, with the  ${\tt phread\_cond\_init}$  ( ) routine. The ID of the created condition variable is returned to the calling thread through the *condition* parameter. This method permits setting condition variable object attributes, *attr*.
- The optional *attr* object is used to set condition variable attributes. There is only one attribute defined for condition variables: process-shared, which allows the condition variable to be seen by threads in other processes. The attribute object, if used, must be of type  $\texttt{phread}$  condattr  $t$  (may be specified as NULL to accept defaults).

Note that not all implementations may provide the process-shared attribute.

- The pthread condattr init() and pthread condattr destroy() routines are used to create and destroy condition variable attribute objects.
- pthread\_cond\_destroy () should be used to free a condition variable that is no longer needed.

# **Condition Variables**

# **Waiting and Signaling on Condition Variables**

# **Routines:**

pthread\_cond\_wait (condition, mutex)

pthread\_cond\_signal (condition)

pthread\_cond\_broadcast (condition)

#### **Usage:**

pthread\_cond\_wait() blocks the calling thread until the specified *condition* is signalled. This routine should be called while *mutex* is locked, and it will automatically release the mutex while it waits. After signal is received and thread is awakened, *mutex* will be automatically locked for use by the thread. The programmer is then responsible for unlocking *mutex* when the thread is finished with it.

**Recommendation:** Using a WHILE loop instead of an IF statement (see watch\_count routine in example below) to check the waited for condition can help deal with several potential problems, such as:

- o If several threads are waiting for the same wake up signal, they will take turns acquiring the mutex, and any one of them can then modify the condition they all waited for.
- o If the thread received the signal in error due to a program bug
- The Pthreads library is permitted to issue spurious wake ups to a waiting thread without violating the standard.
- The pthread\_cond\_signal () routine is used to signal (or wake up) another thread which is waiting on the condition variable. It should be called after *mutex* is locked, and must unlock *mutex* in order for **pthread** cond wait() routine to complete.
- . The pthread\_cond\_broadcast () routine should be used instead of pthread\_cond\_signal () if more than one thread is in a blocking wait state.

. It is a logical error to call pthread\_cond\_signal () before calling pthread\_cond\_wait().

Proper locking and unlocking of the associated mutex variable is essential when using these routines. For example:

- Failing to lock the mutex before calling  $pthread\_cond\_wait$  () may cause it NOT to block.
- Failing to unlock the mutex after calling pthread\_cond\_signal() may not allow a matching pthread\_cond\_wait() routine to complete (it will remain blocked).

#### **Example: Using Condition Variables**

- This simple example code demonstrates the use of several Pthread condition variable routines.
- The main routine creates three threads.
- Two of the threads perform work and update a "count" variable.

The third thread waits until the count variable reaches a specified value.

```
bì
      Using Condition Variables Example
 1 
#include <pthread.h>
 2 
 #include <stdio.h>
 3 
 #include <stdlib.h>
  4 
 5 
 #define NUM_THREADS 3
 6 
 #define TCOUNT 10
 7 
 #define COUNT_LIMIT 12
  8 
 9 int
             count = 0;
10 int
             thread ids [3] = {0, 1, 2}; 11 
pthread_mutex_t count_mutex;
 12 
pthread_cond_t count_threshold_cv;
 13 
 14 
 void *inc_count(void *t) 
 15 
 {
        int i;
 16 
 17 
      long my id = (long)t; 18 
      for (i=0; i < TCOUNT; i++) {
 19 
 20 
        pthread_mutex_lock(&count_mutex);
 21 
          count++;
 22 
 23 
         /* 
          Check the value of count and signal waiting thread when condition is
 24 
 25 
          reached. Note that this occurs while mutex is locked. 
 26 
          */
 27 
          if (count == COUNT_LIMIT) {
 28 
           pthread_cond_signal(&count_threshold_cv);
 29 
            printf("inc_count(): thread %ld, count = %d Threshold reached.\n", 
 30 
                    my_id, count);
 31 
            }
          printf("inc_count(): thread %ld, count = %d, unlocking mutex\n", 
 32 
 33 
                  my_id, count);
 34 
         pthread_mutex_unlock(&count_mutex);
 35 
         /* Do some "work" so threads can alternate on mutex lock */
 36 
 37 
          sleep(1);
 38 
     }
 39 
      pthread_exit(NULL);
 40 
 }
 41 
 42 
 void *watch_count(void *t) 
 43 
     {
 44 
      long my_id = (long)t; 45 
 46 
        printf("Starting watch_count(): thread %ld\n", my_id);
 47 
 48 
       /*
 49 
        Lock mutex and wait for signal. Note that the pthread_cond_wait 
 50 
        routine will automatically and atomically unlock mutex while it waits. 
 51 
        Also, note that if COUNT_LIMIT is reached before this routine is run by
 52 
        the waiting thread, the loop will be skipped to prevent pthread_cond_wait
 53 
        from never returning. 
 54 
       */
 55 
       pthread_mutex_lock(&count_mutex);
 56 
       while (count<COUNT_LIMIT) {
 57 
        pthread_cond_wait(&count_threshold_cv, &count_mutex);
 58 
         printf("watch_count(): thread %ld Condition signal received.\n", my_id);
 59 
          }
 60 
          count += 125;
         printf("watch_count(): thread %ld count now = %d.\n", my_id, count);
 61 
 62 
       pthread_mutex_unlock(&count_mutex);
 63 
       pthread_exit(NULL);
```

```
 64 
     }
 65 
 66 
     int main (int argc, char *argv[])
 67 
     {
 68 
        int i, rc;
 69 
        long t1=1, t2=2, t3=3;
 70 
       pthread_t threads[3];
 71 
       pthread attr_t attr;
 72 
 73 
       /* Initialize mutex and condition variable objects */
 74 
       pthread_mutex_init(&count_mutex, NULL);
 75 
       pthread_cond_init (&count_threshold_cv, NULL);
 76 
 77 
       /* For portability, explicitly create threads in a joinable state */
 78 
       pthread_attr_init(&attr);
 79 
       pthread_attr_setdetachstate(&attr, PTHREAD_CREATE_JOINABLE);
       pthread_create(&threads[0], &attr, watch_count, (void *)t1);
80
 81 
       pthread_create(&threads[1], &attr, inc_count, (void *)t2);
 82 
       pthread_create(&threads[2], &attr, inc_count, (void *)t3);
 83 
       /* Wait for all threads to complete */
 84 
        for (i=0; i<NUM_THREADS; i++) {
 85 
 86 
         pthread_join(threads[i], NULL);
 87 
        }
 88 
       printf ("Main(): Waited on %d threads. Done.\n", NUM_THREADS);
 89 
 90 
       /* Clean up and exit */
 91 
       pthread_attr_destroy(&attr);
 92 
       pthread_mutex_destroy(&count_mutex);
 93 
       pthread_cond_destroy(&count_threshold_cv);
 94 
       pthread_exit(NULL);
 95 
 96 
 } 
             Output
    \triangleright Source
```
# **Monitoring, Debugging and Performance Analysis Tools for Pthreads**

#### **Monitoring and Debugging Pthreads:**

- Debuggers vary in their ability to handle Pthreads. The TotalView debugger is LC's recommended debugger for parallel programs. It is well suited for both monitoring and debugging threaded programs.
- An example screenshot from a TotalView session using a threaded code is shown below.
	- 1. Stack Trace Pane: Displays the call stack of routines that the selected thread is executing.
	- 2. Status Bars: Show status information for the selected thread and its associated process.
	- 3. Stack Frame Pane: Shows a selected thread's stack variables, registers, etc.
	- 4. Source Pane: Shows the source code for the selected thread.
	- 5. Root Window showing all threads 6. Threads Pane: Shows threads associated with the selected process

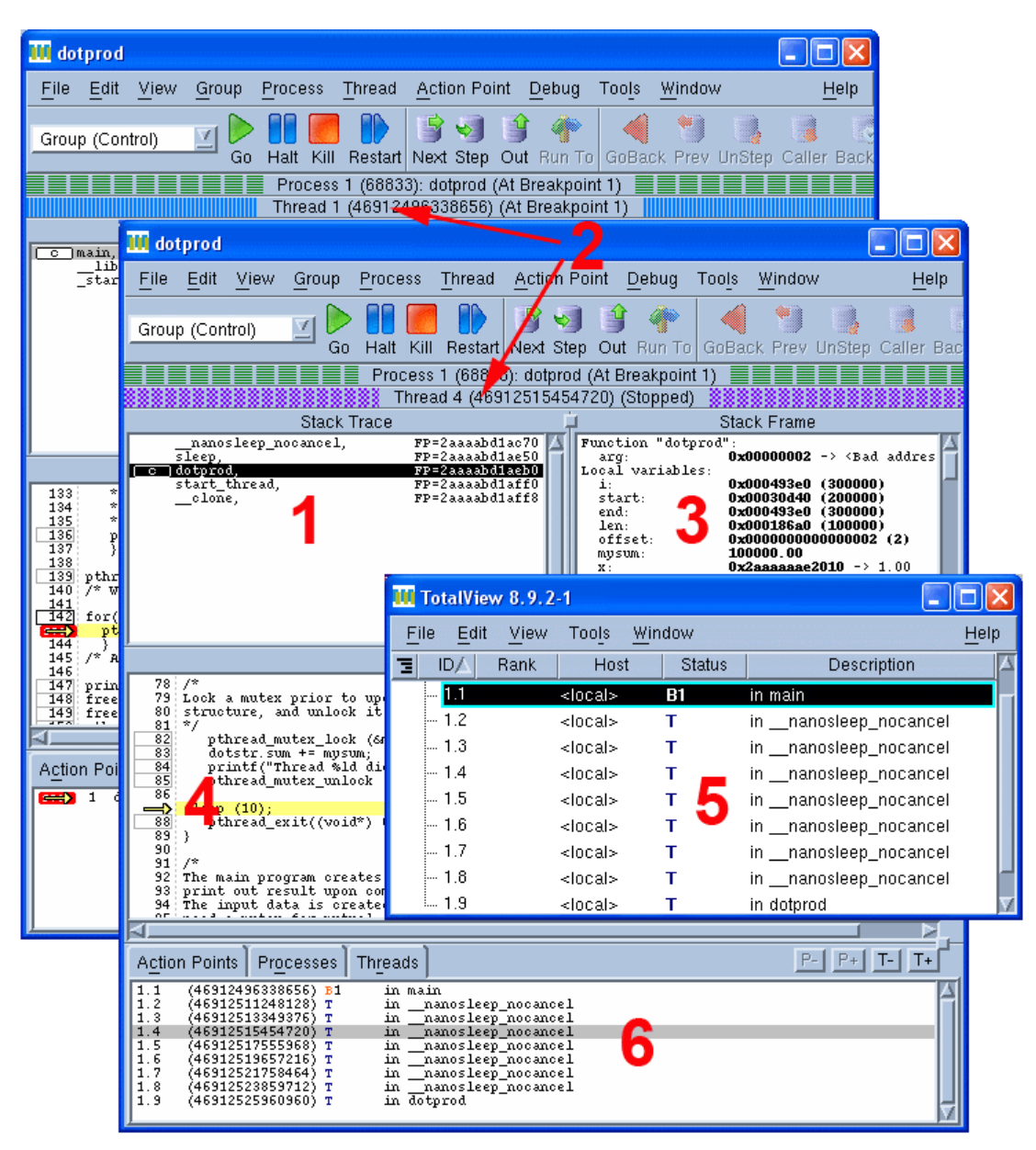

• See the **TotalView Debugger tutorial** for details.

. The Linux ps command provides several flags for viewing thread information. Some examples are shown below. See the man page for details.

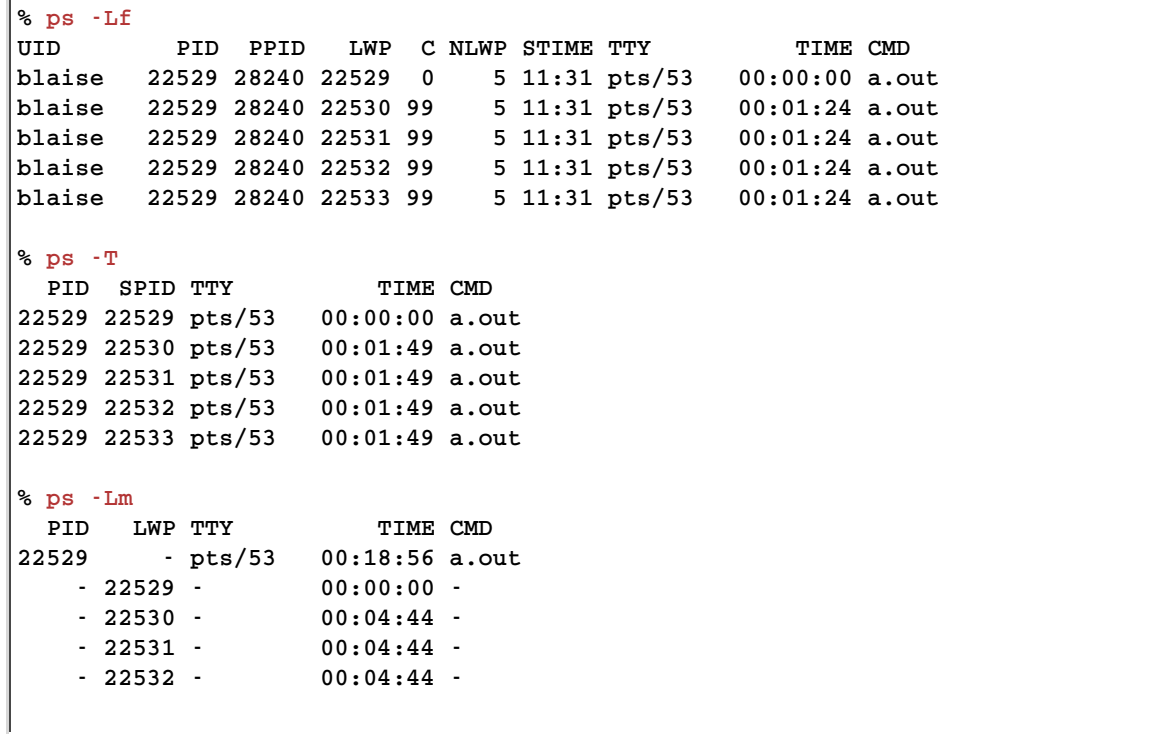

 $-22533 - 00:04:44$ 

• LC's Linux clusters also provide the top command to monitor processes on a node. If used with the -H flag, the threads contained within a process will be visible. An example of the top -H command is shown below. The parent process is PID 18010 which spawned three threads, shown as PIDs 18012, 18013 and 18014.

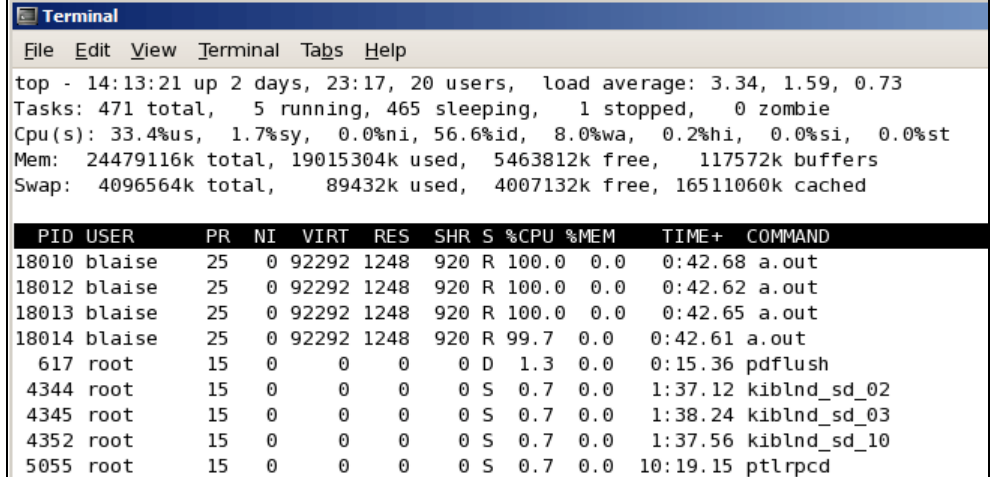

#### **Performance Analysis Tools:**

- There are a variety of performance analysis tools that can be used with threaded programs. Searching the web will turn up a wealth of information.
- At LC, the list of supported computing tools can be found at: computing.llnl.gov/code/content/software\_tools.php.
- These tools vary significantly in their complexity, functionality and learning curve. Covering them in detail is beyond the scope of this tutorial.
- Some tools worth investigating, specifically for threaded codes, include:
	- Open|SpeedShop
	- TAU o **HPCToolkit**
	- o PAPI
	- o Intel VTune Amplifier
	- ThreadSpotter

#### **LLNL Specific Information and Recommendations**

This section describes details specific to Livermore Computing's systems.

# **Implementations:**

- All LC production systems include a Pthreads implementation that follows draft 10 (final) of the POSIX standard. This is the preferred implementation.
- Implementations differ in the maximum number of threads that a process may create. They also differ in the default amount of thread stack space.
- **Compiling:**
	- LC maintains a number of compilers, and usually several different versions of each see the LC's Supported Compilers web page.
	- The compiler commands described in the Compiling Threaded Programs section apply to LC systems.

#### **Mixing MPI with Pthreads:**

- This is the primary motivation for using Pthreads at LC.
- Design:
	- Each MPI process typically creates and then manages N threads, where N makes the best use of the available cores/node.
	- Finding the best value for N will vary with the platform and your application's characteristics.<br>In general, there may be problems if multiple threads make MPI calls. The program may fail or behave unexpectedly. If MPI cal thread, they should be made only by one thread.

Compiling:

- o Use the appropriate MPI compile command for the platform and language of choice
- o Be sure to include the required Pthreads flag as shown in the Compiling Threaded Programs section.
- An example code that uses both MPI and Pthreads is available below. The serial, threads-only, MPI-only and MPI-with-threads versions demonstrate one possible progression.
	-
	- Serial<br>Pthreads only<br>MPI only
	- MPI with pthreads  $\circ$
	- $\ddot{\circ}$ makefile

# **Topics Not Covered**

Several features of the Pthreads API are not covered in this tutorial. These are listed below. See the Pthread Library Routines Reference section for more information.

- Thread Scheduling
	- Implementations will differ on how threads are scheduled to run. In most cases, the default mechanism is adequate.
	- The Pthreads API provides routines to explicitly set thread scheduling policies and priorities which may override the default mechanisms.
- The API does not require implementations to support these features.
- Keys: Thread-Specific Data
	- As threads call and return from different routines, the local data on a thread's stack comes and goes.
	- To preserve stack data you can usually pass it as an argument from one routine to the next, or else store the data in a global variable associated with a thread.
	- Pthreads provides another, possibly more convenient and versatile, way of accomplishing this through *keys*.
- Mutex Protocol Attributes and Mutex Priority Management for the handling of "priority inversion" problems.
- Condition Variable Sharing across processes
- Thread Cancellation
- Threads and Signals
- Synchronization constructs barriers and locks

# **Pthread Exercise 2**

# **Mutexes, Condition Variables and Hybrid MPI with Pthreads**

# **Overview:**

- **Login to the LC workshop cluster, if you are not already logged in**
- **Mutexes: review and run the provided example codes Condition variables: review and run the provided example codes**
- **Hybrid MPI with Pthreads: review and run the provided example codes**

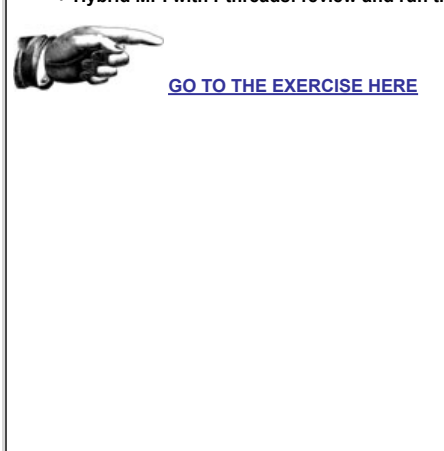

# **This completes the tutorial.**

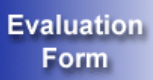

Please complete the online evaluation form - unless you are doing the exercise, in which case please complete it at the end of the exercise.

# **Where would you like to go now?**

- Exercise
- Agenda Back to the top
- 

# **References and More Information**

- Author: Blaise Barney, Livermore Computing.
- POSIX Standard: www.unix.org/version3/ieee\_std.html
- "Pthreads Programming". B. Nichols et al. O'Reilly and Associates.
- "Threads Primer". B. Lewis and D. Berg. Prentice Hall
- "Programming With POSIX Threads". D. Butenhof. Addison Wesley
- "Programming With Threads". S. Kleiman et al. Prentice Hall

# **Appendix A: Pthread Library Routines Reference**

pthread\_atfork pthread\_attr\_destroy pthread\_attr\_getdetachstate pthread\_attr\_getguardsize pthread\_attr\_getinheritsched pthread\_attr\_getschedparam pthread\_attr\_getschedpolicy pthread\_attr\_getscope pthread\_attr\_getstack pthread\_attr\_getstackaddr pthread\_attr\_getstacksize pthread\_attr\_init<br>pthread\_attr\_setdetachstate pthread\_attr\_setguardsize pthread\_attr\_setinheritsched pthread\_attr\_setschedparam pthread\_attr\_setschedpolicy pthread\_attr\_setscope pthread\_attr\_setstack pthread\_attr\_setstackaddr pthread\_attr\_setstacksize pthread\_barrier\_destroy pthread barrier\_init pthread\_barrier\_wait pthread\_barrierattr\_destroy pthread\_barrierattr\_getpshared pthread\_barrierattr\_init pthread\_barrierattr\_setpshared pthread\_cancel pthread\_cleanup\_pop pthread\_cleanup\_push pthread\_cond\_broadcast pthread\_cond\_destroy pthread\_cond\_init pthread\_cond\_signal pthread\_cond\_timedwait pthread\_cond\_wait pthread\_condattr\_destroy pthread\_condattr\_getclock pthread\_condattr\_getpshared pthread\_condattr\_init pthread\_condattr\_setclock pthread\_condattr\_setpshared pthread create pthread\_detach pthread\_equal pthread\_exit pthread\_getconcurrency pthread\_getcpuclockid pthread\_getschedparam pthread\_getspecific pthread\_join pthread\_key\_create pthread\_key\_delete pthread\_kill pthread\_mutex\_destroy pthread\_mutex\_getprioceiling pthread\_mutex\_init pthread\_mutex\_lock pthread\_mutex\_setprioceiling pthread\_mutex\_timedlock pthread\_mutex\_trylock pthread\_mutex\_unlock pthread\_mutexattr\_destroy pthread\_mutexattr\_getprioceiling pthread\_mutexattr\_getprotocol pthread\_mutexattr\_getpshared pthread\_mutexattr\_gettype pthread\_mutexattr\_init pthread\_mutexattr\_setprioceiling pthread\_mutexattr\_setprotocol pthread\_mutexattr\_setpshared pthread\_mutexattr\_settype pthread\_once pthread\_rwlock\_destroy pthread\_rwlock\_init pthread\_rwlock\_rdlock pthread\_rwlock\_timedrdlock pthread\_rwlock\_timedwrlock pthread\_rwlock\_tryrdlock pthread\_rwlock\_trywrlock pthread\_rwlock\_unlock pthread\_rwlock\_wrlock pthread\_rwlockattr\_destroy pthread\_rwlockattr\_getpshared pthread\_rwlockattr\_init pthread\_rwlockattr\_setpshared pthread\_self pthread\_setcancelstate pthread\_setcanceltype pthread\_setconcurrency pthread\_setschedparam pthread\_setschedprio pthread\_setspecific pthread\_sigmask pthread\_spin\_destroy pthread\_spin\_init pthread\_spin\_lock pthread\_spin\_trylock pthread\_spin\_unlock pthread\_testcancel

https://computing.llnl.gov/tutorials/pthreads/<br>Last Modified: 03/07/2017 23:54:00 <u>blaiseb@llnl.gov</u><br>UCRL-MI-133316

This work was performed under the auspices of the U.S. Department of Energy by Lawrence Livermore National Laboratory under Contract DE-AC52-07NA27344.